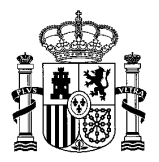

SECRETARÍA GENERAL DE ADMINISTRACIÓN DIGITAL

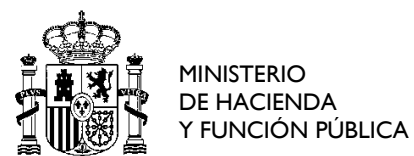

# **OFICINA DE CERTIFICACIÓN Errores Comunes**

**21 de diciembre de 2018 Edición v3.0**

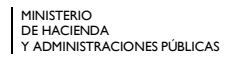

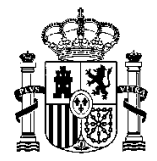

## **ÍNDICE DE CONTENIDO**

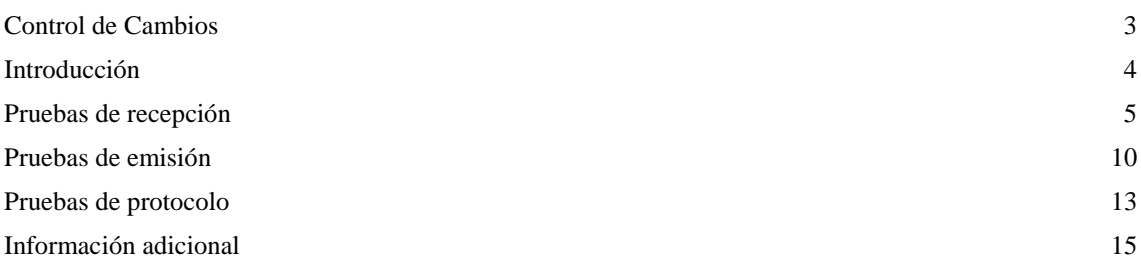

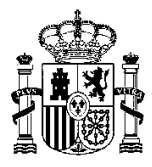

## <span id="page-2-0"></span>**Control de Cambios**

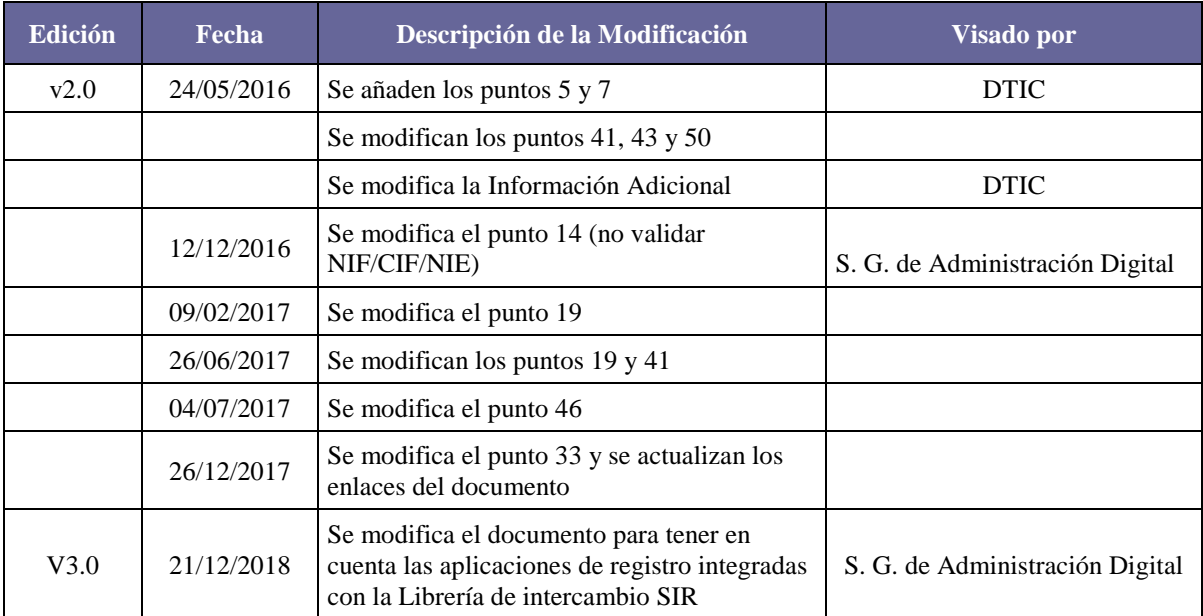

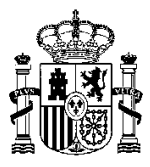

## <span id="page-3-0"></span>**Introducción**

Este documento se proporciona como ayuda para el proceso de certificación de una aplicación de registro en su adaptación a la Norma Técnica de Interoperabilidad de Modelo de Datos para el intercambio de asientos entre entidades registrales (SICRES 3.0) y la integración en la plataforma del sistema de interconexión de registros (SIR). Llama la atención sobre las incidencias habituales ocurridas en las certificaciones de este tipo de aplicaciones. Ha sido confeccionado inicialmente en base a estas incidencias **pero incluye también recomendaciones y requisitos adicionales** para **favorecer la operativa** de un intercambio registral intensivo a raíz de la entrada de un número considerable de interlocutores en la **plataforma SIR**.

Para el caso de aplicaciones de registro integradas con la Librería de Intercambio SIR y dado que la Librería de Intercambio SIR ya se encuentra certificada en SICRES 3.0., el proceso de certificación se simplifica y la gama de incidencias de aplicación que pueden ocurrir se reduce. Cada punto de este documento vendrá marcado con el texto NO aplica con librería cuando NO aplique a las aplicaciones de registro integradas con la librería de Intercambio SIR ya que la librería manejará la situación descrita.

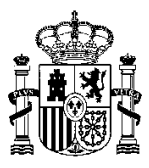

#### <span id="page-4-0"></span>**Pruebas de recepción**

En las pruebas de recepción se certifica que la aplicación realiza las validaciones necesarias al registro de datos recibido con arreglo a lo establecido en la norma, con independencia de lo que valide la plataforma.

1. No puede haber en la bandeja de Recibidos-Pendientes registros con errores. Cuando se recibe un registro desde el SIR ha de emitirse un ACK o un mensaje de error de manera **automática**. Si se produce un mensaje de error el registro no ha de quedar en la aplicación en la bandeja de Pendientes esperando la acción del usuario (puede quedar en un log).

Según la "Guía de aplicación de la Norma Técnica de Interoperabilidad" para los ficheros de control, "se deberá informar con 'ACK' siempre que una aplicación de registro reciba correctamente TANTO EN ESTRUCTURA COMO EN LA VALIDACIÓN FUNCIONAL DE LOS DATOS, un fichero de mensaje de datos de Intercambio" y "se deberá informar con 'Error' (02) siempre que se detecte algún error, TANTO EN LA ESTRUCTURA COMO EN LA VALIDACIÓN FUNCIONAL DE LOS DATOS, en un fichero de mensaje de datos de intercambio".

Igualmente según esta guía, los mensajes de ACK y Error se emiten automáticamente desde la aplicación SIN NECESIDAD DE INTERVENCIÓN POR PARTE DEL USUARIO DE REGISTRO.

2. No debe aceptarse como correcto un registro de entrada sin datos del interesado. Es obligatorio que los registros de entrada contengan datos del interesado. NO aplica con librería

Este caso de prueba sólo puede tener éxito cuando el tipo de registro sea de SALIDA (la oficina de Origen actúa de interesado). Cuando el registro es de entrada han de venir datos en el segmento de interesado.

Según la guía de aplicación de la Norma Técnica de Interoperabilidad:

29. En los casos en los que no aplique informar los datos del interesado, deberá igualmente incluirse en el esquema XML la etiqueta "De Interesado", aunque no vaya informada con los datos de ningún interesado. En estos casos, deberá siempre informarse el campo "Código de la Unidad de Tramitación de Origen" del segmento "De Origen (o Remitente)". 30. Como caso de uso, esta situación aplica en registros de salida donde sólo se informe la unidad de origen que genera el registro, y no se quiera especificar un interesado concreto (la unidad de origen es origen e interesado al mismo tiempo).

Como se indica en el punto 30, como caso de uso aplica a los registros de salida con unidad de tramitación origen informada.

3. En consecuencia, no debe aceptarse como correcto un registro de salida en el que no venga informada la Unidad de Tramitación Origen. NO aplica con librería

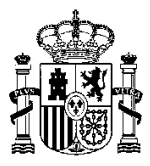

Este tipo de registros se intercambia entre organismos y el interesado es la propia Administración. En este caso la UTO debe validarse, ha de existir en Directorio Común.

4. El código de la Entidad Registral de Origen ha de existir en el Directorio Común.

Si no es así, no se ha de almacenar ese registro.

5. El código de la Unidad de Tramitación Origen, si viene informado, ha de existir en el Directorio Común y ha de tener una relación vigente con la Entidad Registral de Origen.

Si no es así, no se ha de almacenar ese registro.

6. El código de la Entidad Registral de Destino ha de existir en el Directorio Común.

Si no es así, no se ha de almacenar ese registro.

7. El código de la Unidad de Tramitación Destino, si viene informado, ha de existir en el Directorio Común y ha de tener una relación SIR vigente con la Entidad Registral de Destino.

Si no es así, no se ha de almacenar ese registro.

8. No se ha de aceptar como correcto un registro con fecha/hora de entrada futura. NO aplica con librería

Una aplicación de registro no puede aceptar un registro con una fecha de entrada futura salvo un margen lógico de diferencia horaria entre sistemas. Por dejar un margen amplio se ha establecido el de 1 día.

- 9. El formato de fecha/hora de entrada ha de ser AAAAMMDDHHMMSS. NO aplica con librería
- 10. No debe aceptarse como correcto un registro con "Expone" relleno pero "Solicita" vacío. NO aplica con librería
	- <De\_Formulario\_Generico> <Expone>Expone de Caso de Prueba </Expone> <Solicita></Solicita> </De\_Formulario\_Generico>

Según la "Guía de aplicación de la Norma Técnica de Interoperabilidad":

Si se informa el campo <Expone> es obligatorio informar el campo <Solicita>

11. No debe generarse un mensaje de control de error si en el registro no se informa la decodificación de la entidad registral origen o la de la entidad registral destino.

Se trata de campos opcionales y por lo tanto no tienen por qué ir informados.

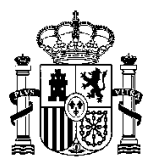

12. No se puede admitir un registro con el campo "Identificador del Intercambio" con un valor que no se ajusta al patrón <Código Entidad Registral Origen>\_<AA>\_<Número Secuencial> porque AA sea un año futuro. NO aplica con librería

El \_AA\_ es el año de la fecha de envío del registro y no se admiten \_AA\_ futuros para esa parte del <Identificador\_Intercambio>. Sin embargo, si se han de admitir \_AA\_ pasados porque pueden recibirse registros con <Fecha\_Hora\_Entrada> del pasado que fueron enviados al sistema de gestión de intercambio también en el pasado con lo que el identificador de intercambio tendrá un \_AA\_ del pasado (igual o superior al año de la <Fecha\_Hora\_Entrada> del registro).

13. Se ha de seguir lo que indica el BOE para los campos del segmento de Interesado que están relacionados con los "canales de comunicación" y cuya obligatoriedad está condicionada por ellos (tanto para interesado como para representante). NO aplica con librería

#### El BOE dice:

Los campos relacionados con *canales de comunicación* permiten la introducción por separado de distintas vías de notificación para el interesado y el representante. La obligatoriedad de cumplimentar estos campos depende de las siguientes condiciones:

- i. Existencia de un canal de notificación (para el Interesado o para el Representante).
- ii. Obligación de cierta información acerca del canal preferente para la notificación:
	- 1. Si el 'Canal preferente de notificación (del Interesado o del Representante)' toma el valor de dirección postal ('01'), es obligatorio rellenar los campos 'País (del Interesado o del Representante)' y Dirección (del Interesado o Representante)'.
	- 2. Además, si el campo 'País (del Interesado o del Representante)' contiene el valor 'España' (0724) entonces es obligatorio rellenar los campos 'Código postal (del Interesado o del Representante)' o en su defecto, 'Provincia (del Interesado o del Representante)' y 'Municipio (del Interesado o del Representante)'.

2. Si el 'Canal preferente de notificación (del Interesado o del Representante)' toma el valor de dirección electrónica habilitada ('02'), es obligatorio rellenar el campo correspondiente 'Dirección electrónica habilitada (del Interesado o del Representante)'.

Sólo como recordatorio a colación de este tipo de campos, los catálogos de países, provincias y municipios han de ser extraídos del Directorio Común y dado que algunos valores tienen longitud inferior a la contemplada por SICRES 3.0, no deben completarse con ceros por delante.

También hay que tener en cuenta que sólo deben extraerse los MUNICIPIOS propiamente dichos, es decir, aquellos cuyo código de Entidad Geográfica es '01' ('Municipio').

14. Si el campo <Tipo de documento identificativo del interesado y/o del representante> viene informado, su valor ha de ajustarse a los permitidos por la Norma SICRES 3.0. ('X', 'P','N', 'E' o 'C'). NO aplica con librería

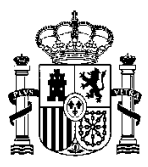

Además, si el campo anterior viene informado, el campo <Documento identificación del Interesado y/o del representante> deberá venir informado también, pero se ruega NO validar si es correcto su formato para el caso de NIF/CIF/NIE en **recepción** de registros.

15. Tanto para el interesado como para el representante, se deben informar AL MENOS los campos <Nombre> y <Primer Apellido> cuando el <Tipo de documento identificativo> sea 'X', 'P','N' o 'E' y el campo <Razón Social> cuando el tipo sea 'C'. NO aplica con librería

No debe restringirse sin embargo que haya más información y que aparezcan nombre, apellidos y razón social todos informados a la vez.

16. Los datos mínimos que deben informarse para el Interesado son nombre y primer apellido o razón social. NO aplica con librería

En consecuencia, no puede haber un registro con representante informado pero con interesado sin informar. Los datos mínimos para informar un representante son nombre y primer apellido o razón social.

17. Cuando el <Tipo\_Documento\_Identificacion\_Interesado> es 'O'. NO aplica con librería

La guía especifica que si el Tipo de documento es 'O', cuando la unidad de tramitación origen actúa como interesada, deberá informarse el <Documento\_Identificacion\_Interesado> con el código único de la unidad de tramitación origen y opcionalmente podrá informarse la razón social con la denominación de la unidad. En este caso no sería necesario informar el código ni la denominación de la unidad de tramitación origen en el segmento de origen.

- 18. El campo <Identificador\_Fichero> de un anexo ha de ajustarse al formato <Identificador\_ del\_Intercambio>\_<Código de tipo de archivo>\_<Número Secuencial>.<Extensión del fichero>. NO aplica con librería
- 19. No debe aceptarse como correcto un registro con un fichero anexado cuyo nombre en el campo <Identificador\_Fichero> tenga una extensión que no coincida con el tipo MIME especificado en <Tipo\_MIME> (cuando venga informado). No se incluyen en esta validación los ficheros técnicos, es decir, los de  $\langle$ Tipo\_de \_documento $\rangle$  = 03. NO aplica con librería

Se deben aceptar los estándares XML y XSIG como anexos válidos (con MIME: application/xml) incluso aunque éstos tengan un <Tipo de documento distinto al 03, es decir, aunque no sean documentos técnicos. No deben aceptarse sin embargo estándares que denoten ficheros comprimidos: ZIP, RAR, GZIP, … (con MIME: application/zip).

- 20. El campo <Identificador documento firmado> de un anexo que es la firma de otro anexo del registro ha de informarse con el <Identificador\_Fichero> de este último. NO aplica con librería
- 21. Cuidado con los tamaños máximos de los campos del registro de intercambio. NO aplica con librería

Página 8

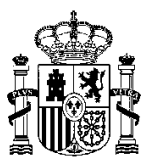

Han de poder recibirse como máximo para cada campo tantos caracteres como especifica la norma pero ninguno más de lo permitido.

22. La aplicación ha de controlar la longitud y el formato de los campos del mensaje de control que envía. NO aplica con librería

Por ejemplo, no se puede enviar un mensaje de control de tipo error con una descripción que supere los 1024 caracteres.

23. No hay que validar firmas en recepción.

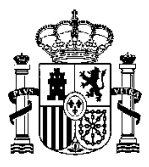

## <span id="page-9-0"></span>**Pruebas de emisión**

24. Cuidado con las correspondencias de campos enumerados como por ejemplo el campo <Documentación Física> del segmento de Internos y Control u otros similares.

Los valores presentados al usuario han de corresponderse adecuadamente (con el mismo significado) con los valores posibles del SICRES.

- 25. Cuando el registro "No acompaña documentación física", lo normal es que adjunte anexos. Si no es así, se recomienda emitir un mensaje de aviso al usuario pidiéndole su conformidad.
- 26. Cuando se genere un registro de Tipo Salida, el XML ha de ir informado obligatoriamente con la Unidad de Tramitación Origen.

Este tipo de registros se intercambia entre organismos y el interesado es la propia Administración.

27. Cuidado con los tamaños máximos de los campos del registro de intercambio.

Han de poder enviarse como máximo para cada campo tantos caracteres como especifica la norma pero ninguno más de lo permitido.

28. Se ha de seguir lo que indica el BOE para los campos del segmento de Interesado que están relacionados con los "canales de comunicación" y cuya obligatoriedad está condicionada por ellos (tanto para interesado como para representante).

#### El BOE dice:

Los campos relacionados con *canales de comunicación* permiten la introducción por separado de distintas vías de notificación para el interesado y el representante. La obligatoriedad de cumplimentar estos campos depende de las siguientes condiciones:

- iii. Existencia de un canal de notificación (para el Interesado o para el Representante).
- iv. Obligación de cierta información acerca del canal preferente para la notificación:
	- 3. Si el 'Canal preferente de notificación (del Interesado o del Representante)*'* toma el valor de dirección postal ('01'), es obligatorio rellenar los campos 'País (del Interesado o del Representante)' y *'*Dirección (del Interesado o Representante)'*.*
	- 4. Además, si el campo 'País (del Interesado o del Representante)' contiene el valor 'España' (0724) entonces es obligatorio rellenar los campos 'Código postal (del Interesado o del Representante)' o en su defecto, 'Provincia (del Interesado o del Representante)' y 'Municipio (del Interesado o del Representante)'.

2. Si el 'Canal preferente de notificación (del Interesado o del Representante)' toma el valor de dirección electrónica habilitada ('02'), es obligatorio rellenar el campo correspondiente 'Dirección electrónica habilitada (del Interesado o del Representante)'.

Sólo como recordatorio a colación de este tipo de campos, los catálogos de países, provincias y municipios han de ser extraídos del Directorio Común y dado que algunos valores tienen

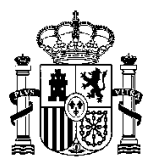

longitud inferior a la contemplada por SICRES 3.0, no deben completarse con ceros por delante.

También hay que tener en cuenta que sólo deben extraerse los MUNICIPIOS propiamente dichos, es decir, aquellos cuyo código de Entidad Geográfica es '01' ('Municipio').

- 29. Tanto para los interesados como para los representantes se deben informar como mínimo, nombre y primer apellido o razón social. Es **muy recomendable** que vengan también informados los campos <Tipo de documento identificativo> y <Documento identificación>. Si bien la norma SICRES los considera opcionales en este momento, la ausencia de este dato repercute por ejemplo en el acceso a la información de registros a través de "La Carpeta Ciudadana".
- 30. Los valores de <Documento identificación del Interesado y/o del representante> deben validarse con respecto a los tipos especificados en los correspondientes campos de <Tipo de documento identificativo del interesado y/o del representante>

La validación ha de hacerse para los tipos 'C','N' y 'E'.

31. Tanto para el interesado como para el representante, se deben informar AL MENOS los campos <Nombre> y <Primer Apellido> cuando el <Tipo de documento identificativo> sea 'X', 'P','N' o 'E' y el campo <Razón Social> cuando el tipo sea 'C'.

No debe restringirse sin embargo que haya más información y que aparezcan nombre, apellidos y razón social todos informados a la vez.

32. La aplicación ha de controlar la obligatoriedad, longitud y formato de los campos del mensaje de control que envía. NO aplica con librería

Por ejemplo, no se puede enviar un mensaje de control de tipo error con una descripción que supere los 1024 caracteres.

33. Cuando el campo <Tipo de anotación> venga informado con los valores "03" o "04" (reenvío o rechazo), el campo <Descripción del tipo de anotación> deberá venir informado con el motivo.

Es imprescindible que NO se repita el motivo en ningún reenvío y rechazo. La aplicación no debe ofrecer al usuario una ayuda con motivos anteriores. Esto es porque este campo es muchas veces decisivo a la hora de que el destino diferencie un reintento/duplicado de lo que no lo es.

- 34. Los límites establecidos para el número y tamaño de los anexos de un registro son: 5 anexos de no más de 10MB cada anexo sin que la suma del tamaño de los anexos supere los 15MB. En esta cuenta no entran ni el justificante ni los ficheros de firmas.
- 35. El campo <Identificador\_Fichero> de un anexo ha de ajustarse al formato <Identificador\_ del\_Intercambio>\_<Código de tipo de archivo>\_<Número Secuencial>.<Extensión del fichero>.

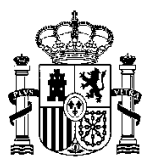

36. El campo <Identificador\_Fichero> de un anexo ha de tener una extensión compatible con el tipo MIME especificado en <Tipo MIME> (cuando venga informado).

Para los casos en que el tipo MIME supere los 20 caracteres (docx, xlsx, ...), este campo <Tipo\_MIME> no vendrá informado (aplica el punto 47 de la guía de aplicación de la Norma).

- 37. El campo <Identificador\_documento\_firmado> de un anexo que es la firma de otro anexo del registro ha de informarse con el <Identificador\_Fichero> de este último.
- 38. Cuando un anexo lleva la firma embebida el campo <identficador del documento firmado> llevará la referencia a sí mismo.
- 39. Si un registro informa el campo "Expone" (segmento Formulario\_Generico) ha de informar también el campo "Solicita".

Según la "Guía de aplicación de la Norma Técnica de Interoperabilidad":

Si se informa el campo <Expone> es obligatorio informar el campo <Solicita>

- 40. Se **recomienda** informar el campo <Validez del documento> de los anexos aunque la norma SICRES lo considere opcional.
- 41. El justificante emitido por la aplicación ha de contener la fecha/hora de entrada, número de registro de entrada, origen, destino, interesados/representantes y asunto como mínimo. Así mismo, también deberá llevar la relación de documentos presentados (ha de incluirse la validez de cada documento si ha sido informada). Hay que incluirlo **firmado** en el registro (Respecto a las firmas de anexos y registro SICRES ver documento **"SIR[-CER-15333-Condiciones de](https://administracionelectronica.gob.es/ctt/resources/Soluciones/214/descargas/SIR-CER-15333-Condiciones%20de%20Firma%20de%20la%20Plataforma%20SIR-v1-0.pdf?idIniciativa=214&idElemento=1947)  [Firma de la Plataforma SIR-v1-](https://administracionelectronica.gob.es/ctt/resources/Soluciones/214/descargas/SIR-CER-15333-Condiciones%20de%20Firma%20de%20la%20Plataforma%20SIR-v1-0.pdf?idIniciativa=214&idElemento=1947)0"** disponible en el PAE, **condicionado a la hoja de ruta de la plataforma SIR que supondrá cambios en su contenido**).

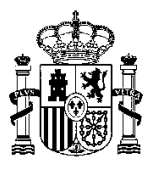

## <span id="page-12-0"></span>**Pruebas de protocolo**

- 42. El campo "número de registro de entrada" (de inicio) ha de permanecer inalterable durante el ciclo de intercambio del registro.
- 43. Gestión efectiva de duplicados. NO aplica con librería

**Ver los puntos 75, 76, 77, 78 y 79 de las páginas 24 y 25 del documento ['Guía de](http://administracionelectronica.gob.es/pae_Home/dam/jcr:05989e7c-6f76-40c2-b07d-fe5278e905e5/2013_ENI_GuiaAplicacion_NTI_SICRES_3_0__2_edicion_NIPO_630-13-095-X.pdf)  [aplicación de la Norma Técnica de Interoperabilida](http://administracionelectronica.gob.es/pae_Home/dam/jcr:05989e7c-6f76-40c2-b07d-fe5278e905e5/2013_ENI_GuiaAplicacion_NTI_SICRES_3_0__2_edicion_NIPO_630-13-095-X.pdf)d', así como también las pruebas de duplicidad del [plan de pruebas de protocolo publicado en el PAE.](https://administracionelectronica.gob.es/ctt/resources/Soluciones/214/Descargas/SIR-CER-12081-plan-pruebas-protocolo-intercambio-v-1-3.xlsx?idIniciativa=214&idElemento=5887)**

- 44. Para el caso de reenvíos y rechazos, ajustarse **al punto 73 -página 23 del documento ['Guía de aplicación de la Norma Técnica de Interoperabilidad'](http://administracionelectronica.gob.es/pae_Home/dam/jcr:05989e7c-6f76-40c2-b07d-fe5278e905e5/2013_ENI_GuiaAplicacion_NTI_SICRES_3_0__2_edicion_NIPO_630-13-095-X.pdf)**.
- 45. El mensaje de confirmación es el único que debe llevar informados el "número de registro en destino" y "fecha y hora en destino" siempre que la confirmación haya generado un asiento en destino (fecha y hora peninsulares). NO aplica con librería
- 46. Si un envío interno entre oficinas acaba saliendo a SIR, se deberá configurar como inicio del registro la oficina por la que sale a SIR (esta oficina ha de estar integrada en la plataforma naturalmente). La confirmación o rechazo del registro llegarán a esta oficina por tanto. Y la trazabilidad se registrará desde ese momento hasta el final del ciclo de vida del registro.
- 47. Utilizar la función "**insertarTraza**" para apuntar la trazabilidad. La función "insertarTrazabilidad" ha quedado "deprecated".
- 48. Cuando se produce un error de transmisión de datos: "No se puede producir el intercambio, debido a que el sistema de destino o el de origen no está disponible", el tratamiento del error según la norma SICRES ha de ser: "Si alguno de los sistemas no está disponible el tratamiento normal será la realización de reintentos de envío. La operación errónea deberá ser registrada en el log del sistema de gestión de intercambio, indicando los reintentos efectuados y si fueron exitosos o no. Si al efectuar el número de reintentos establecidos no se consiguiera cerrar el ciclo, el conjunto de datos objeto del error deberá ser marcado como erróneo notificando al sistema de gestión de intercambio de la necesidad de un tratamiento para su subsanación". NO aplica con librería
- 49. También deben ser posibles los reintentos de mensajes ACK y de error. NO aplica con librería
- 50. Debe contemplarse el **tratamiento de registros erróneos**.

Para tratamiento de errores consultar la [Norma Técnica SICRES 3.0 \(BOE\).](https://administracionelectronica.gob.es/ctt/resources/Soluciones/187/Descargas/NTI-SICRES-3-0.pdf?idIniciativa=187&idElemento=102) Ver también el punto 74 de las páginas 23 y 24 del documento ['Guía de aplicación de la Norma Técnica de](http://administracionelectronica.gob.es/pae_Home/dam/jcr:05989e7c-6f76-40c2-b07d-fe5278e905e5/2013_ENI_GuiaAplicacion_NTI_SICRES_3_0__2_edicion_NIPO_630-13-095-X.pdf)  [Interoperabilidad'](http://administracionelectronica.gob.es/pae_Home/dam/jcr:05989e7c-6f76-40c2-b07d-fe5278e905e5/2013_ENI_GuiaAplicacion_NTI_SICRES_3_0__2_edicion_NIPO_630-13-095-X.pdf) y el ['Guia Funcional para las Oficinas de Registro SIR'](https://administracionelectronica.gob.es/ctt/resources/Soluciones/214/Area%20descargas/Guia%20Funcional%20para%20las%20Oficinas%20de%20Registros%20SIR.pdf?idIniciativa=214&idElemento=2277).

51. La **sincronización** con Directorio ha de ser un proceso automático y **diario**.

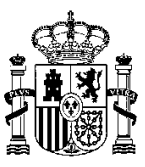

Y se han de utilizar los nuevos servicios de DIR3. Los antiguos **desaparecen** el 01/01/2016 (la noticia de la desactivación de estos servicios fue publicada el 27/10/2015 en el PAE [enlace](https://administracionelectronica.gob.es/ctt/dir3#novedades)  [a noticias DIR3](https://administracionelectronica.gob.es/ctt/dir3#novedades), "discontinuidad de servicios web 01/01/2016").

- 52. La **sincronización** ha de realizarse de tal manera que permita tener actualizada en todo momento la información referente a oficinas y sus servicios (integrada en SIR para envío y/o recepción), unidades y relaciones SIR entre ambas. Con esta información la lógica de la aplicación ya puede decidir los destinos y orígenes válidos.
- 53. Se **recomienda** que la aplicación disponga de una opción rápida para poder realizar la sincronización con Directorio en cualquier momento con independencia de la que haya diariamente programada.

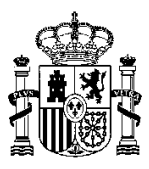

## <span id="page-14-0"></span>**Información adicional**

#### ERRORES:

Se ha tipificado que el número de error en los mensajes de control sea el 0037 o el 0065 cuando se produce un error en el formato XML del registro de intercambio. Así mismo se ha de rellenar la descripción del mensaje de control con un texto que **detalle** el error de formato. NO aplica con librería

La aplicación de registro **no ha de emitir los errores 205 y 206** respecto a duplicidad de fichero de intercambio o de mensajes en destino. Son errores que sólo producen ruido en las trazas. NO aplica con librería

Para rectificaciones de un registro de intercambio por tener datos erróneos o anexos erróneos, ver las recomendaciones del punto **4.2 del documento ['Guia Funcional para las Oficinas de](https://administracionelectronica.gob.es/ctt/resources/Soluciones/214/Area%20descargas/Guia%20Funcional%20para%20las%20Oficinas%20de%20Registros%20SIR.pdf?idIniciativa=214&idElemento=2277)  [Registro SIR'](https://administracionelectronica.gob.es/ctt/resources/Soluciones/214/Area%20descargas/Guia%20Funcional%20para%20las%20Oficinas%20de%20Registros%20SIR.pdf?idIniciativa=214&idElemento=2277)** (disponible en el PAE: SIR – Procedimientos): "Si se envía un registro con datos erróneos, éste no es anulable de acuerdo a la Norma Técnica SICRES 3.0. Se recomienda crear un **nuevo** registro hacia el organismo destino, informando que el envío anterior ha sido erróneo, subsanando los campos afectados y adjuntando el justificante de registro del envío anterior, de forma que no altere el plazo de presentación del registro original".

#### ENVÍOS PARCIALES

Se han de contemplar los envíos parciales de documentación en registros sucesivos y relacionados cuando el número de documentos o el tamaño superen lo permitido por SIR. Para ello ver las recomendaciones de los puntos **4.1 y 5.1 del documento ['Guia Funcional para las Oficinas](https://administracionelectronica.gob.es/ctt/resources/Soluciones/214/Area%20descargas/Guia%20Funcional%20para%20las%20Oficinas%20de%20Registros%20SIR.pdf?idIniciativa=214&idElemento=2277)  [de Registro SIR'](https://administracionelectronica.gob.es/ctt/resources/Soluciones/214/Area%20descargas/Guia%20Funcional%20para%20las%20Oficinas%20de%20Registros%20SIR.pdf?idIniciativa=214&idElemento=2277)** (disponible en el PAE: SIR – Procedimientos).